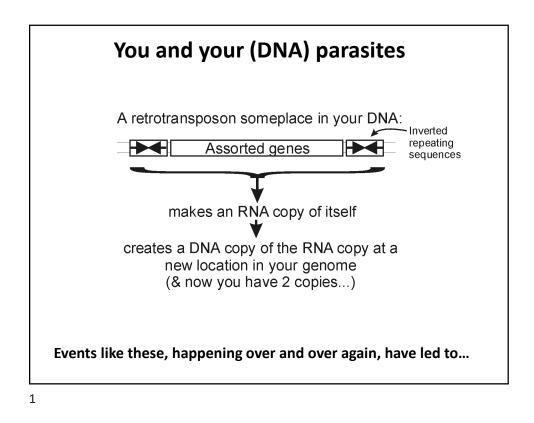

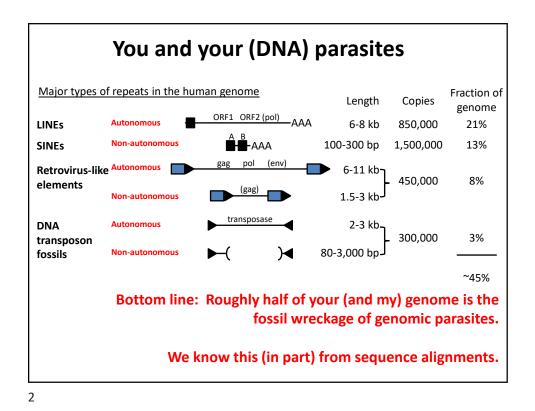

So far, we've talked about

- DNA, RNA and protein sequences
- How to compare sequences to decide if they are related
- Having databases full of sequences and comparing them rapidly (BLAST)

In fact, <u>many</u> such databases exist, so today we'll start with a brief tour of <u>some</u> of the biological data on the web.

|                                                        | Database                                                                                                    | Records                                                                                                    | Address                                       |
|--------------------------------------------------------|----------------------------------------------------------------------------------------------------|----------------------------------------------------------------------------------------------------|-----------------------------------------------|
|                                                        | BioGRID                                                                                                    | 1.7 M protein interactions                                                                                                    | https://thebiogrid.org                        |
| the resources er<br>available for er<br>bioinformatics | EcoCyc/MetaCyc                                                                                                    | >2,700 pathways from >3,000 organisms                                                                                                    | http://www.ecocyc.org, http://www.metacyc.org |
|                                                        | Ensembl (+ BioMart for<br>easy sequence queries)                                                                                                    | Major repository of DNA sequences, genomes, genes, proteins, and transcripts                                                                                                    | http://useast.ensembl.org/index.html          |
|                                                        | Entrez Genome                                                                                                    | Thousands of genome sequences                                                                                                    | http://www.ncbi.nlm.nih.gov/genome?db=genome  |
|                                                        | Expression Atlas                                                                                                    | 121K mRNA expression expts in 62 species                                                                                                    | https://ebi.ac.uk/gxa/home/                   |
|                                                        | Genbank                                                                                                    | >386 billion bases sequenced; > 5 trillion bases as<br>whole genome shotgun data                                                                                                    | https://www.ncbi.nlm.nih.gov/genbank/         |
| Think of these<br>as the raw                           | Gene Expression Omnibus<br>(GEO)                                                                                                    | >3.4M mRNA or protein expression expts                                                                                                    | http://www.ncbi.nlm.nih.gov/geo/              |
|                                                        | Genomes Online Database<br>(GOLD)                                                                                                    | >150K genome sequences, many in progress                                                                                                    | https://gold.jgi.doe.gov/index                |
| discoveries                                            | Human Protein Atlas     millions of high-res images of ~17K human<br>proteins across tissues, cancers, & cell lines     http://www.proteinatlas.org/       KEGG     Most known pathways, in 538 graphical diagrams<br>and >6K organisms (via homology)     http://www.genome.ad.jp/kegg/ | http://www.proteinatlas.org/                                                                                                    |                                               |
|                                                        |                                                                                                    | http://www.genome.ad.jp/kegg/                                                                                                    |                                               |
|                                                        | Medline / PubMed                                                                                                    | Prome Informatics         ~20,000 mouse genes, diverse associated data &<br>annotations         http://www.informatics.jax.org/           delian         Compendium of human genes and genetic<br>phonotives (data for 216 mb uman genes)         https://www.ncbi.nlm.nih.gov/omim/ |                                               |
|                                                        | Mouse Genome Informatics                                                                                                    |                                                                                                    |                                               |
|                                                        | Online Mendelian<br>Inheritance in Man (OMIM)                                                                                                    |                                                                                                    |                                               |
|                                                        | Pride                                                                                                    | Hundreds of millions of peptide mass spectra<br>from 10's of thousands of experiments                                                                                                    | https://www.ebi.ac.uk/pride/archive/          |
|                                                        | Reactome                                                                                                    | >2K pathways involving >10K human proteins,<br>also other organisms                                                                                                    | https://www.reactome.org/                     |
|                                                        | SGD                                                                                                    | ~6,000 yeast genes, diverse associated data & annotations                                                                                                    | https://www.yeastgenome.org/                  |
|                                                        | UniProtKB/SWISS-PROT                                                                                                    | >550K hand-curated sequence entries from >9K<br>organisms                                                                                                    | https://www.uniprot.org/                      |

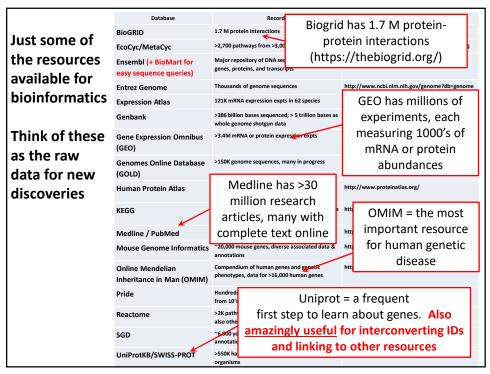

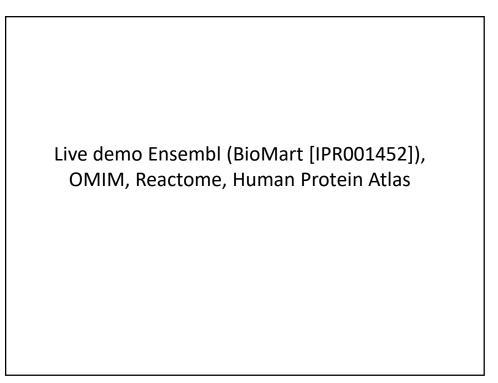

It's nice to know that all of this exists, but ideally, you'd like to be able to so something constructive with the data.

That means getting the data inside your own programs.

All of these databases let you download data in big batches, but this isn't always the case, so....

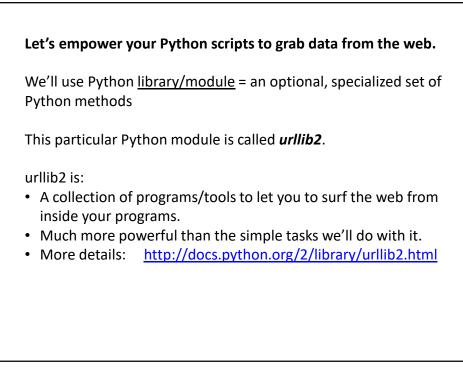

## The basic idea:

We first set up a "request" by opening a connection to the URL.

We then save the response in a variable and print it.

If it can't connect to the site, it'll print out a helpful error message instead of the page.

You can more or less use the commands in a cookbook fashion....

| For example:                                              |                                                   |  |
|-----------------------------------------------------------|---------------------------------------------------|--|
| import urllib2                                            | # include the urllib2 module                      |  |
| url = "http://www.marcottelab                             | o.org/index.php/BCH394P_BCH364C_2020"             |  |
| try: # this 'try'                                         | ement tells Python that we might expect an error. |  |
| request = urllib2.urlopen(ur                              | <ol> <li># setup a request</li> </ol>             |  |
| page = request.read()                                     | # save the response                               |  |
| print page                                                | # show the result to the user                     |  |
| except urllib2.HTTPError:<br>print "Could not find page." | # handle a page not found error                   |  |
|                                                           |                                                   |  |
| → Run this                                                |                                                   |  |
|                                                           |                                                   |  |
|                                                           |                                                   |  |

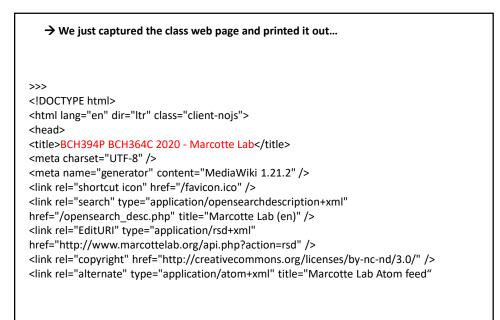

...and so on, and on, and on...

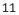

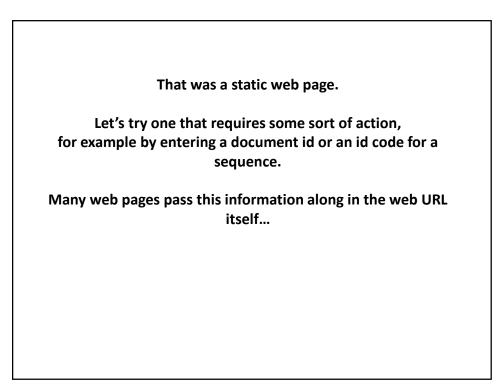

## Here's a complete Python program to retrieve a single entry from Medline:

```
import urllib2
pmid = 11237011
```

# Insert the pmid where the {} are in the following URL: url = "https://www.ncbi.nlm.nih.gov/pubmed/{0}?report=medline&format=text".format(pmid)

```
try: # there might be an error!
request = urllib2.urlopen(url)
page = request.read()
print page
```

except urllib2.HTTPError: # handle page not found error print "Could not connect to Medline!"

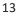

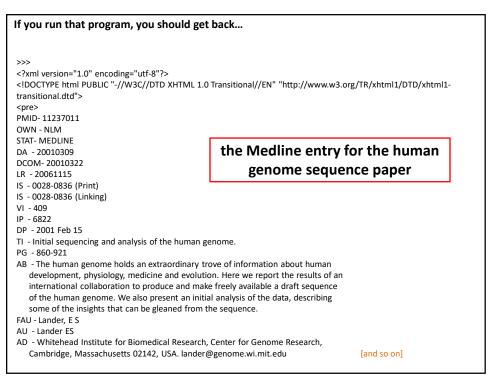

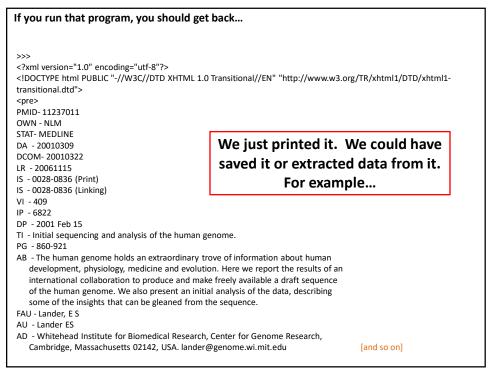

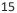

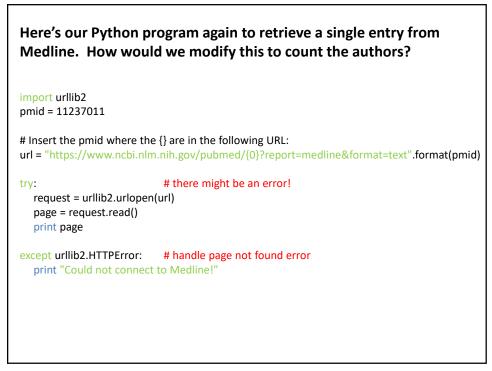

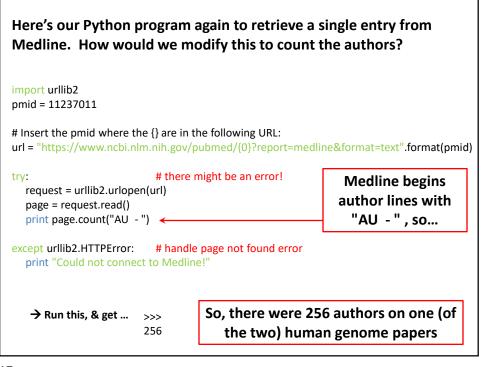

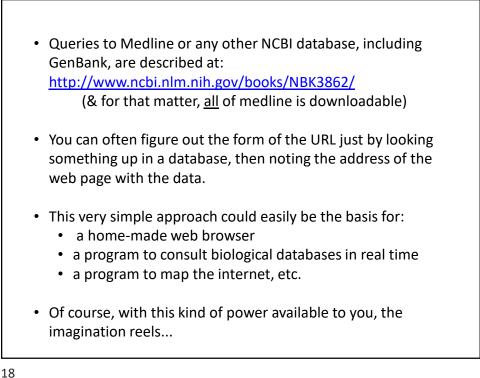